# Package 'gemlog'

June 15, 2020

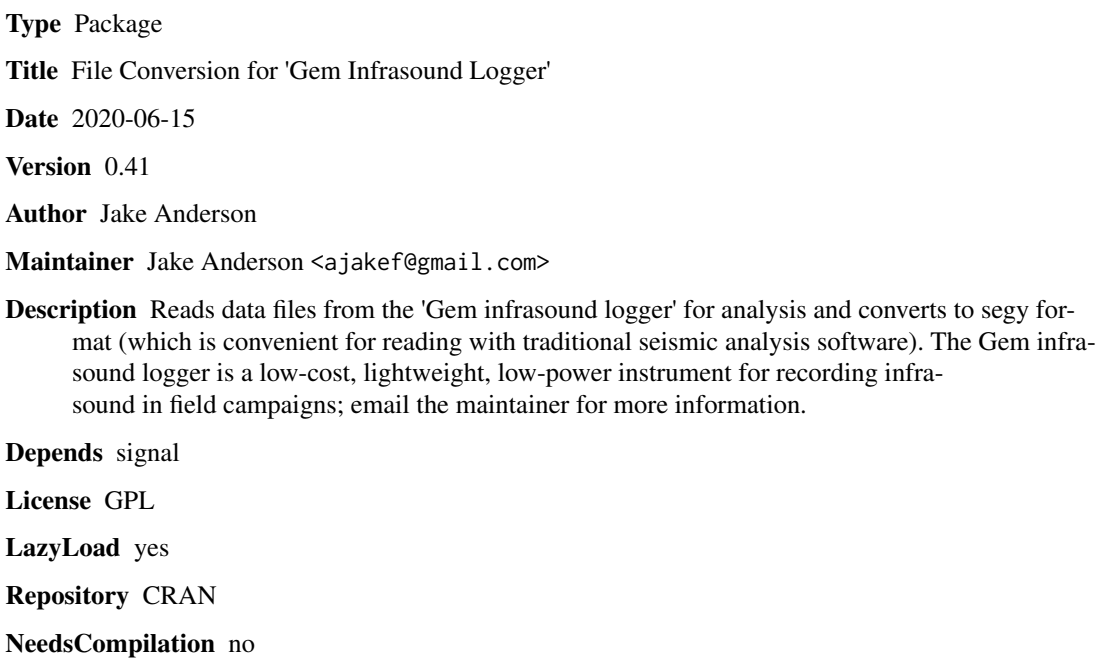

Date/Publication 2020-06-15 20:40:02 UTC

# R topics documented:

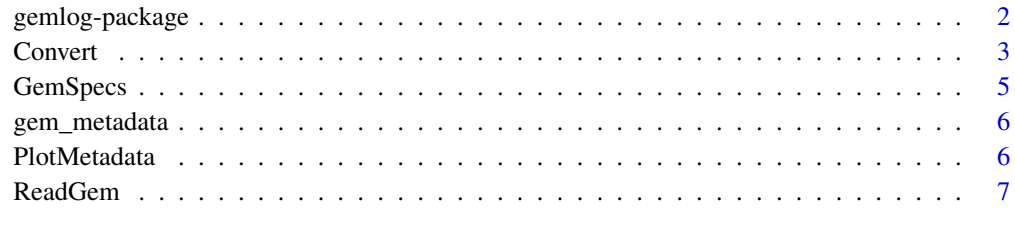

### $\blacksquare$

<span id="page-1-0"></span>

# Description

Reads data files from the 'Gem infrasound logger' for analysis and converts to segy format (which is convenient for reading with traditional seismic analysis software). The Gem infrasound logger is a low-cost, lightweight, low-power instrument for recording infrasound in field campaigns; email the maintainer for more information.

# Details

The DESCRIPTION file:

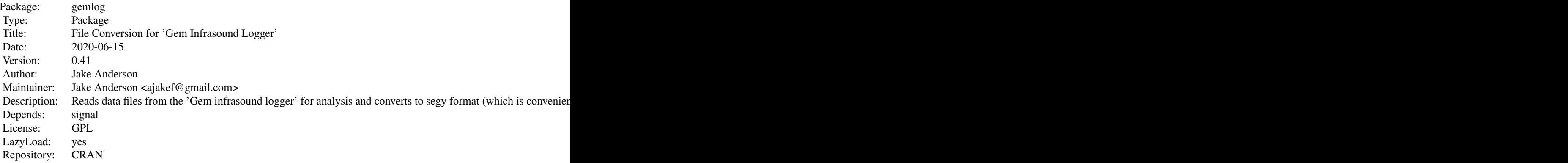

Index of help topics:

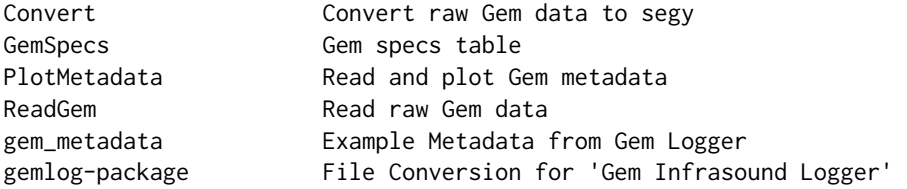

 $\sim$  An overview of how to use the package, including the most important  $\sim$   $\sim$   $\sim$  functions  $\sim$ 

#### Author(s)

Jake Anderson Maintainer: Jake Anderson <ajakef@gmail.com>

#### References

Anderson, JF, JB Johnson, DC Bowman, and TJ Ronan (2018). The Gem Infrasound Logger and Custom-Built Instrumentation. Seismological Research Letters 89 (1), 153-164. https://doi.org/10.1785/0220170067

#### <span id="page-2-0"></span>Convert 3

#### Examples

```
## Not run:
# define bitweight for 0.5 inch sensor with Rg = 2.2k
sensitivity = 22.014e-6 # 22.014 uV/Pa
Rg = 2.2 # gain-setting resistor value in kilo-ohms
gain = 1 + 49.4/2.2 # amplifier gainA2D = 0.256/2^15 # volts per count in analog-digital converter
bitweight = A2D / (gain * sensitivity) # conversion from counts to Pa (Pa/count)
# convert files from two Gems (SNs 000 and 001)
Convert('raw/000', bitweight = bitweight)
Convert('raw/001', bitweight = bitweight)
## End(Not run)
## Not run:
ReadGem(0:1, 'raw/000') # read files raw/000/FILE0000.TXT and raw/000/FILE0001.TXT
## End(Not run)
```
Convert *Convert raw Gem data to segy*

# Description

Convert takes a directory of raw Gem data files and converts them to PASSCAL segy files, including interpolating time with GPS strings and converting from counts to pressure units.

#### Usage

```
Convert(rawpath = ".", convertedpath = "converted", metadatapath = "metadata",
metadatafile = NA, gpspath = "gps", gpsfile = NA, t1 = -Inf, t2 = Inf, nums = NaN,
SN = character(), bitweight = NaN, units = 'Pa', time_adjustment = 0, blockdays = 1)
```
#### Arguments

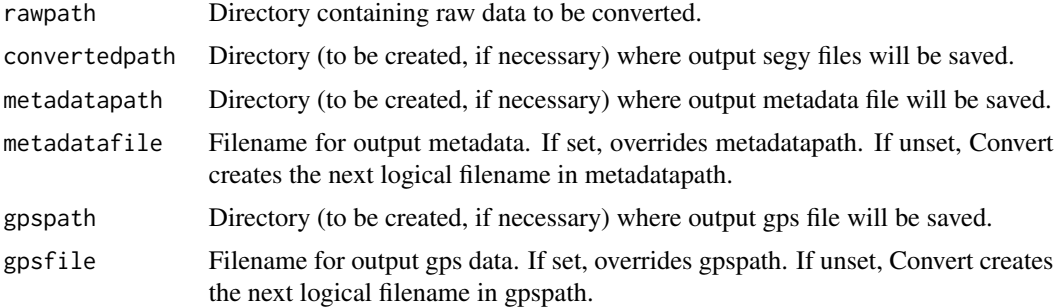

#### 4 Convert

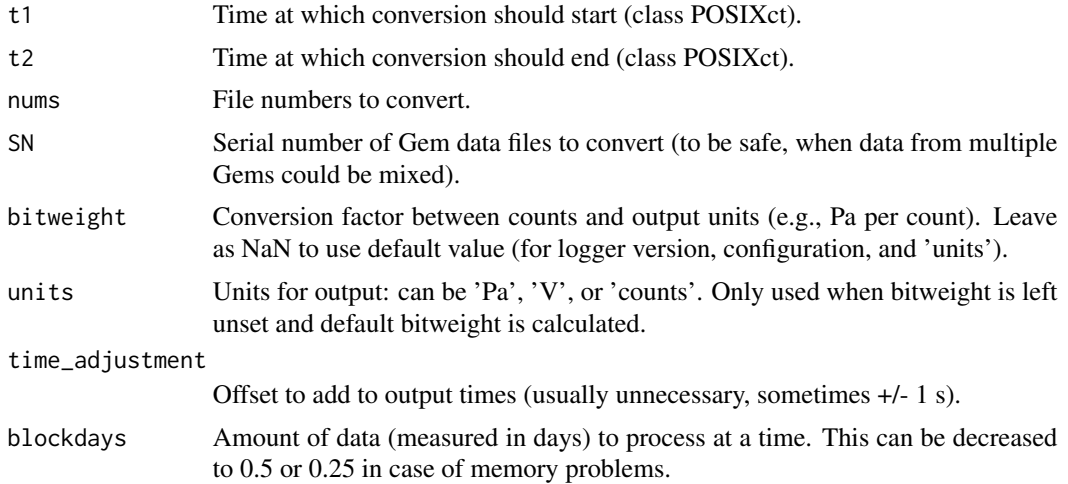

# Details

This is the usual function to use when converting data to segy files. To read data directly into R, use ReadGem.

### Value

None; writes files only.

#### Note

A good directory structure might be something like

projectname

—-raw

——–010: Directory containing data from Gem SN 010 (e.g.)

——–011: Directory containing data from Gem SN 011 (e.g.)

—-converted

——–segy files

—-gps

——–010gps\_000.txt: GPS file for Gem 010

——–011gps\_000.txt: GPS file for Gem 011

—-metadata

——–010metadata\_000.txt: Metadata file for Gem 010

——–011metadata\_000.txt: Metadata file for Gem 011

—-projectname\_notes.txt

# Author(s)

Jake Anderson

# <span id="page-4-0"></span>GemSpecs 5

# See Also

ReadGem

#### Examples

```
## Not run:
# define bitweight for 0.5 inch sensor with Rg = 2.2k
sensitivity = 22.014e-6 # 22.014 uV/Pa
Rg = 2.2 # gain-setting resistor value in kilo-ohms
gain = 1 + 49.4/2.2 # amplifier gain
A2D = 0.256/2^15 # volts per count in analog-digital converter
bitweight = A2D / (gain * sensitivity) # conversion from counts to Pa (Pa/count)
# convert files from two Gems (SNs 000 and 001)
Convert('raw/000', bitweight = bitweight)
Convert('raw/001', bitweight = bitweight)
## End(Not run)
```
GemSpecs *Gem specs table*

#### Description

Specs table for various Gem versions.

#### Usage

data(GemSpecs)

### Format

Data frame with following elements:

version Version number corresponding to following specs

bitweight\_Pa Pressure resolution for default (high) gain (Pa/count)

bitweight\_V Voltage resolution for default (high) gain (V/count)

min\_SN Lowest serial number made for this version

max\_SN Highest serial number made for this version

#### Examples

```
data(GemSpecs)
```

```
## determine pressure bitweight for logger 014
i = which(14 \geq 6emSpecs$min_SN 8 14 \leq 6emSpecs$max_SN)GemSpecs[i,]$bitweight_Pa
```
<span id="page-5-0"></span>

# Description

Metadata (temperature, battery, etc.) from a Gem data logger. Provided as an example for running PlotMetadata.

# Usage

data(gem\_metadata)

# Format

List containing vectors (time series) of different metadata types.

# Source

Recording made by author.

# See Also

PlotMetadata

PlotMetadata *Read and plot Gem metadata*

# Description

ScanMetadata reads a Gem metadata file produced by Convert. PlotMetadata plots battery, temperature, GPS metadata.

# Usage

ScanMetadata(fn, plot = TRUE) PlotMetadata(M, xlim = range(M\$t, na.rm = TRUE))

# Arguments

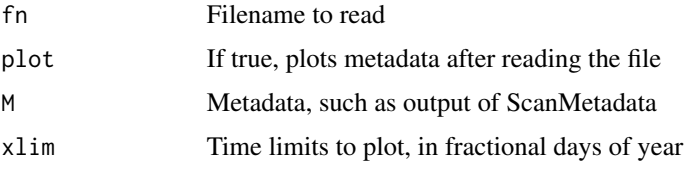

#### <span id="page-6-0"></span>ReadGem 2020 **ReadGem** 2020 **ReadGem** 2020 **ReadGem** 2020 **ReadGem** 2020 **ReadGem**

# Value

ScanMetadata: list including metadata from file:

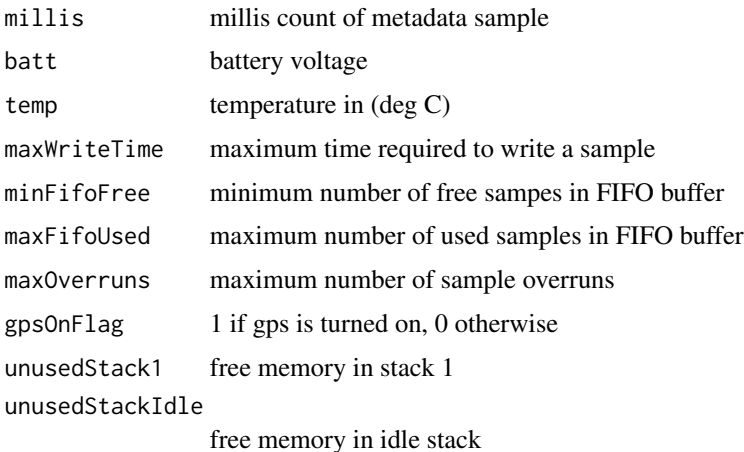

PlotMetadata: None.

# Author(s)

Jake Anderson

# Examples

```
## Not run:
M = ScanMetadata('metadata/001metadata_000.txt') # scan the first metadata file from Gem SN 001
```
## End(Not run)

data(gem\_metadata) PlotMetadata(gem\_metadata)

ReadGem *Read raw Gem data*

# Description

Reads raw Gem data into R. To write segy files, use Convert.

# Usage

```
ReadGem(nums = 0:9999, path = './', SN = character(), units = 'Pa',
bitweight = NaN, bitweight_V = NaN, bitweight_Pa = NaN, alloutput =
FALSE, verbose = TRUE, requireGPS = FALSE)
```
#### Arguments

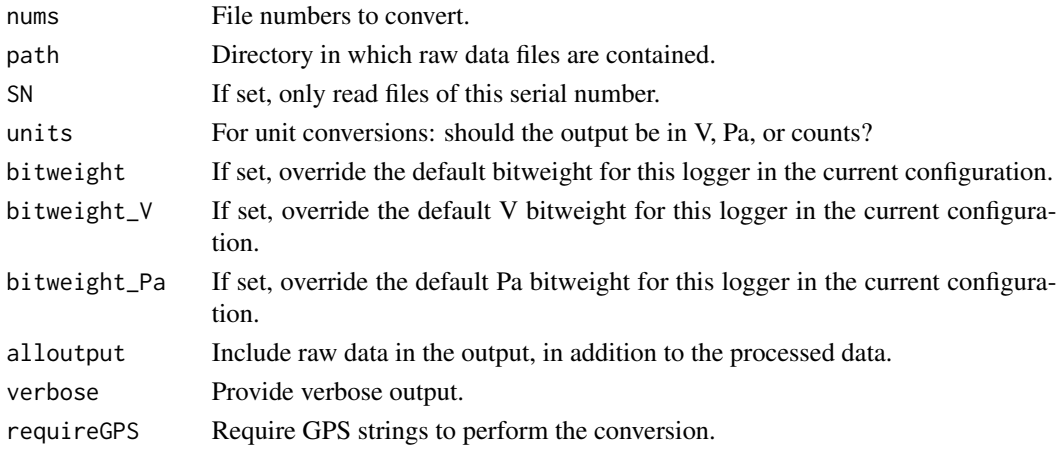

#### Value

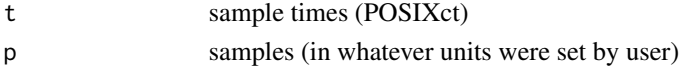

- gps\$yryear of gps samples
- gps\$dategps sample time, as fractional day of year
- gps\$latlatitude
- gps\$lonlongitude
- metadata\$millismillis count of metadata sample
- metadata\$battbattery voltage
- metadata\$temptemperature in (deg C)
- metadata\$maxWriteTimemaximum time required to write a sample
- metadata\$minFifoFreeminimum number of free sampes in FIFO buffer
- metadata\$maxFifoUsedmaximum number of used samples in FIFO buffer
- metadata\$maxOverrunsmaximum number of sample overruns
- metadata\$gpsOnFlag1 if gps is turned on, 0 otherwise
- metadata\$unusedStack1free memory in stack 1
- metadata\$unusedStackIdlefree memory in idle stack
- header\$filevector of raw file names
- header\$SNvector of Gem serial numbers
- header\$latmean latitude
- header\$lonmean longitude
- header\$t1start time
- header\$t2end time
- header\$alloutputif alloutput == TRUE, list including raw data
- configconfiguration settings set using Gem configuration file

#### ReadGem 2020 **Proposed Services** 2020 **Proposed Services** 2020 **Proposed Services** 2020 **Proposed Services** 2020 **Proposed Services** 2020 **Proposed Services** 2020 **Proposed Services** 2020 **Proposed Services** 2020 **Proposed**

# Author(s)

Jake Anderson

# See Also

Convert

# Examples

```
## Not run:
ReadGem(nums = 0:1, path = 'raw/', SN = '000') # read files raw/FILE0000.000 and raw/FILE0001.000
```
## End(Not run)

# <span id="page-9-0"></span>Index

∗Topic IO Convert, [3](#page-2-0) PlotMetadata, [6](#page-5-0) ReadGem, [7](#page-6-0) ∗Topic datasets gem\_metadata, [6](#page-5-0) GemSpecs, [5](#page-4-0) ∗Topic package gemlog-package, [2](#page-1-0) ∗Topic plot PlotMetadata, [6](#page-5-0)

Convert, [3](#page-2-0)

gem\_metadata, [6](#page-5-0) gemlog *(*gemlog-package*)*, [2](#page-1-0) gemlog-package, [2](#page-1-0) GemSpecs, [5](#page-4-0)

PlotMetadata, [6](#page-5-0)

ReadGem, [7](#page-6-0)

ScanMetadata *(*PlotMetadata*)*, [6](#page-5-0)